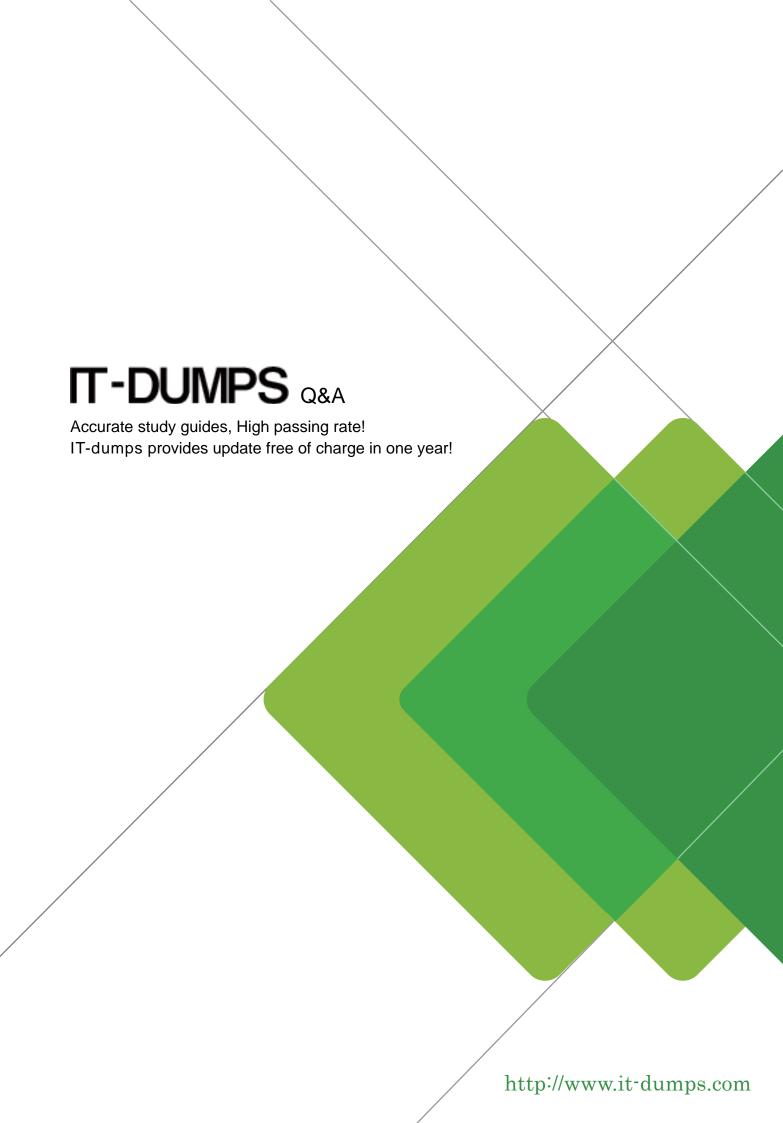

Exam : 500-007

Title : Implementing Cisco

TelePresence Video

Solution, Part 1

Version: DEMO

- 1. You have configured your Cisco TelePresence Codec C90 but discover unwanted noise during use. What best practice will help avoid this problem?
- A. Connect only one device at a time to an input and avoid daisy-chaining.
- B. Recycle the power on your system after adding each additional input.
- C. If you are not using an input, turn it off.
- D. Daisy-chain additional devices using a serial cable to provide separate power supplies.

Answer: C

2.Refer to the exhibit.

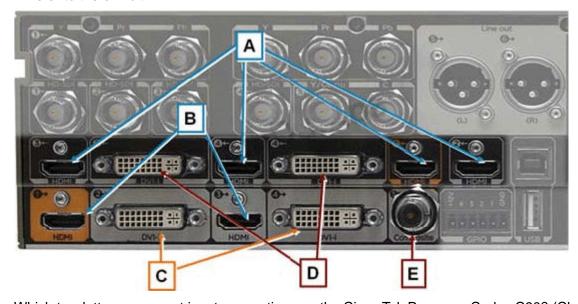

Which two letters represent input connections on the Cisco TelePresence Codec C90? (Choose two.)

- A. A
- B. B
- C. C
- D. D
- E.E

Answer: A,D

- 3. You want to reconfigure the H.323 and SIP settings using the remote control on the Cisco TelePresence Codec C90. Which menu allows you to do this?
- A. Audio input levels
- B. IP settings
- C. Advanced configuration
- D. Protocol configuration

Answer: C

- 4. What do you need to do before an endpoint can place or receive H.323 calls using a URI address?
- A. Register the endpoint to the SIP server.
- B. Register the endpoints to the gatekeeper.
- C. Register the endpoint to the gateway.
- D. Register the endpoint to the Cisco TelePresence MCU.

## Answer: B

## 5.Refer to the exhibit.

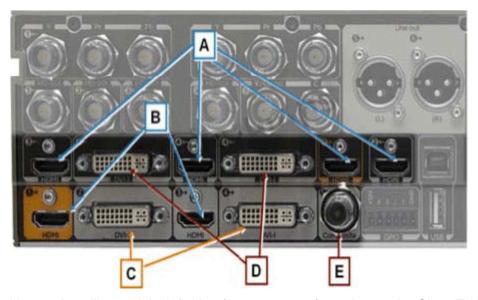

You are installing a high-definition (720p or 1080p) monitor on the Cisco TelePresence Codec C90. Which of the outputs that are represented by letters in the exhibit should you use?

A. A or B

B. A or D

C. A or E

D. B or C

E. D or E

Answer: D

6. While on a call, using the remote control, how do you add an additional participant to a call on your MultiSite-enabled endpoint?

- A. Press the Home button to return to the menu, and select the Add Participant button.
- B. Press and hold the End Call key to bring up the dialing menu.
- C. Press and hold the Call key to bring up the dialing menu.
- D. Press the Call key, and choose or dial the number of the additional participant.

Answer: D

7. Which three are true statements regarding the Cisco TelePresence endpoint product set? (Choose three.)

- A. The MX200 and MX300 are all-inclusive systems and do not require additional AV components.
- B. The MX200 and MX300 are integrator codec systems and require additional AV components.
- C. The EX60 and EX90 are room-based TelePresence systems intended for use in board rooms.
- D. The C90 is a high end integrator codec.
- E. The EX90 is an integrator codec.
- F. The C40 is a basic integrator codec supporting dual monitors.

Answer: A,D,F

- 8. What are the two methods for pairing an 8-inch Cisco TelePresence Touch panel to a Codec C90? (Choose two.)
- A. Plug the cable that is attached to the Touch panel directly into the back of the Codec C90.
- B. Plug the provided Ethernet cable from the Touch panel power supply into the second Ethernet port on the Codec C90.
- C. Plug the provided Ethernet cable from the Touch panel power supply into the LAN and pair over the network.
- D. Use the built-in wireless on the Touch panel to pair over the network.

Answer: B,C

- 9. Which statement is true regarding passwords on a Cisco TelePresence MX, EX, C Series, or SX20 device?
- A. The device ships from factory with the admin account enabled, with no password.
- B. The device ships from factory with the admin account enabled, with a default password of CISCO.
- C. The device ships from factory with the admin account enabled, with a default password of TANDBERG.
- D. The device ships from factory with the root account enabled, with no password.

Answer: A

- 10. When configuring a Cisco TelePresence EX, MX, or C Series device, which two statements are true? (Choose two.)
- A. The unit can be completely configured from the web interface.
- B. If available, the TRC5 remote control can be used to completely configure the unit.
- C. The API must be used in order to configure the unit.
- D. The Touch panel can be used to completely configure the unit.

Answer: A,B